# ATELIERS INFORMATIQUES SUR VOTRE **COMMUNE**

Sophia propose des ateliers pour débutants et intermédiaires qui souhaitent prendre en main leurs outils numériques.

- Ordinateurs
- Smarpthone (téléphone portable)
- Tablette

# Les cours durent environ 1h / 1h30.

**Gratuits, ils vous permettent de gagner en autonomie dans vos usages quotidiens.**

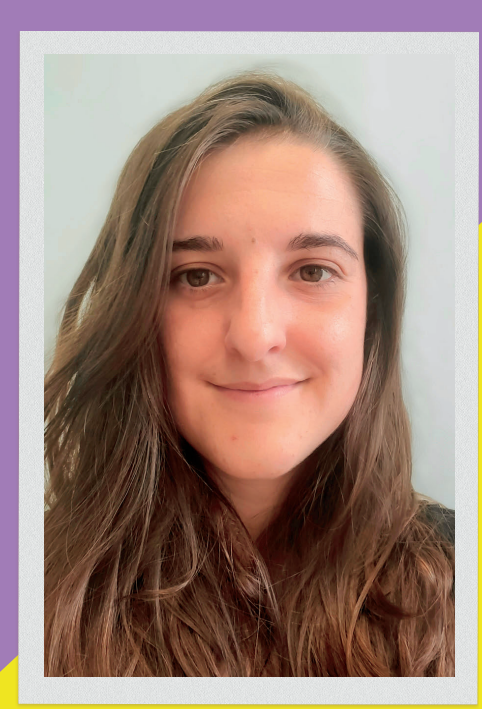

# **Pour prendre un RDV :**

Contactez la mairie de votre commune en indiquant quelle(s) thématique(s) vous intéresse(nt). Veuillez indiquer si vous souhaitez être seul ou en groupe.

Sophia vous recontactera pour vous proposer un RDV. Attention il faut un **minimum de 3 personnes pour les ateliers de groupes**

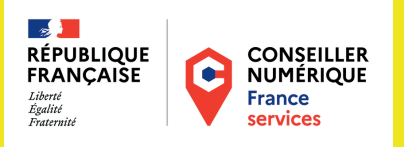

# Ateliers Ordinateurs

# **Niveau débutant**

## **Séance 1 : La souris**

Savoir utiliser sa souris et surtout cliquer !

- 
- Clic gauche • Clic droit
- Double clic • Scroll

## **Séance 2 : Le clavier**

Prise en main du clavier

• Triple clic

- Utilisation du **pavé**
- **numérique** Utiliser les **caractères**
	- **spéciaux**
	- **Raccourcis clavier**

# **Séance 3 : Copier /couper /coller**

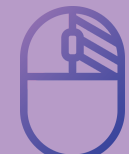

Utiliser sa souris avec les **indispensables du clic droit:** copier - couper - coller

# **Séance 4 : Ranger son ordinateur en Créer des dossiers**

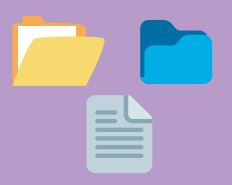

- Organiser son PC en créant des dossiers
- Savoir faire **la différence entre un fichier et un dossier**

# **Niveau intermédiaire**

## **Séance 5 : Transférer ses photos de l'ordinateur à la clé USB / du smartphone au PC**

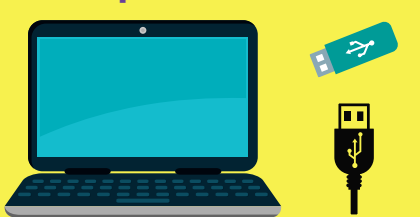

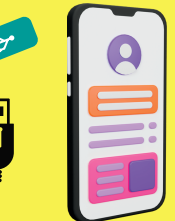

Avec les compétences acquises précédemment :

mise en pratique pour **transférer les fichiers entre différents périphériques USB**

# **Séance 6 : Naviguer sur Internet**

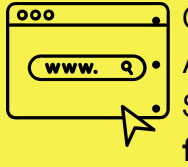

Connaître **l'environnement** Apprendre le **vocabulaire** Sensibilisation à la **sécurité et aux fraudes**

# **Séance 7 : Gérer sa boîte mail**

Ecrire et envoyer un mail.

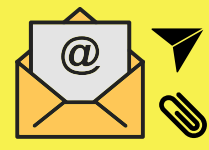

- **Ajouter une pièce-jointe**
- **Transférer des mails**
- **Trier et ranger sa boîte mail**

# **Séance 8 : Banque et paiements en**

**ligne**

Apprendre **à utiliser son application de banque en ligne**

# **Séance 9 : Démarches en ligne**

Accompagnement dans la création de compte **FranceConnect**

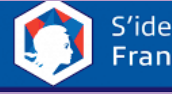

S'identifier avec **FranceConnect** 

- **Créer des comptes** CAF, AMELI ...
- Présentation des **sites institutionnels**
- **Accompagnement dans les démarches**

# **Séance 10 : Traitement de texte**

Apprendre **les bases** pour **écrire un courrier ou une lettre de motivation** sur un logiciel de

### **traitement de texte**

Exemples:

- $\cdot$  Libre office
- Open Office
- Microsoft Office

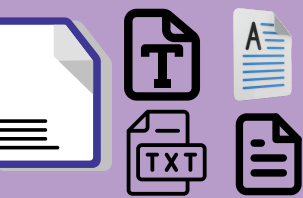

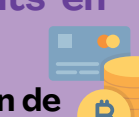

# **Niveau débutant** Atelier Tablette & Smartphone

#### **Séance 1 : Prise en main de l'outil**

- Présentation de la tablette et de ses boutons
- Naviguer avec ses doigts (zoomer, scroller, appuyer)

#### **Séance 2 : Paramétrage de l'outil**

- Installer / désinstaller des applications
- Personnaliser les outils selon les besoins de l'usager

#### **Séance 3 : Naviguer sur Internet**

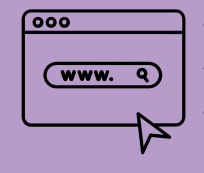

- Connaître **l'environnement**
- Apprendre le **vocabulaire**
- Sensibilisation à la **sécurité et aux fraudes**

**Séance 4 : Télécharger des applications sur son appareil depuis les magasins d'applications**

# **Niveau intermédiaire**

# **Séance 5 : Gérer sa boîte mail**

Ecrire et envoyer un mail.

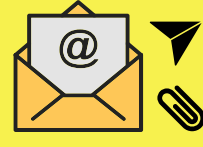

- **Ajouter une pièce-jointe Transférer des mails**
	-
- **Trier er ranger sa boîte mail**

**Séance 6 : Communiquer avec WhatsApp & autres applications de messageries instantanées**

Apprendre **à utiliser WhatsApp**

- **Utiliser la messagerie**
- **Passer une visio / un appel**
- **Ajouter un contact**
- **Envoyer des photos / vidéos**

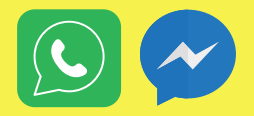

### **Séance 10 : Site de vidéo**

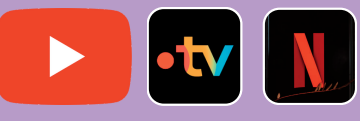

**Rechercher et regarder du contenu vidéo qui nous plaît : comment ça marche ?**

## **Séance 7 : Réseaux sociaux**

Apprendre **à utiliser les réseaux sociaux**

- **Créer** et **sécuriser** un compte
- Publier des posts
- **Prévention fake news** / **harcèlement**

## **Séance 8 : Banque et paiements en ligne**

Apprendre **à utiliser son application de banque en ligne**

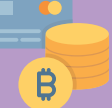

### **Séance 9 : Démarches en ligne**

Accompagnement dans la création de compte **FranceConnect**

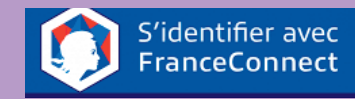

- **Créer des comptes** CAF, AMELI ...
- Présentation des **sites institutionnels**
- **Accompagnement dans les démarches**

# LIEUX ET HORAIRES DE RDV POUR LES ATELIERS DE GROUPE

## **Coat-Méal**

**Mardi : 14h00-15h00 Ploumoguer Jeudi : 14h00-15h00 Lanrivoaré Vendredi : 14h00-15h00**

# PLANNING

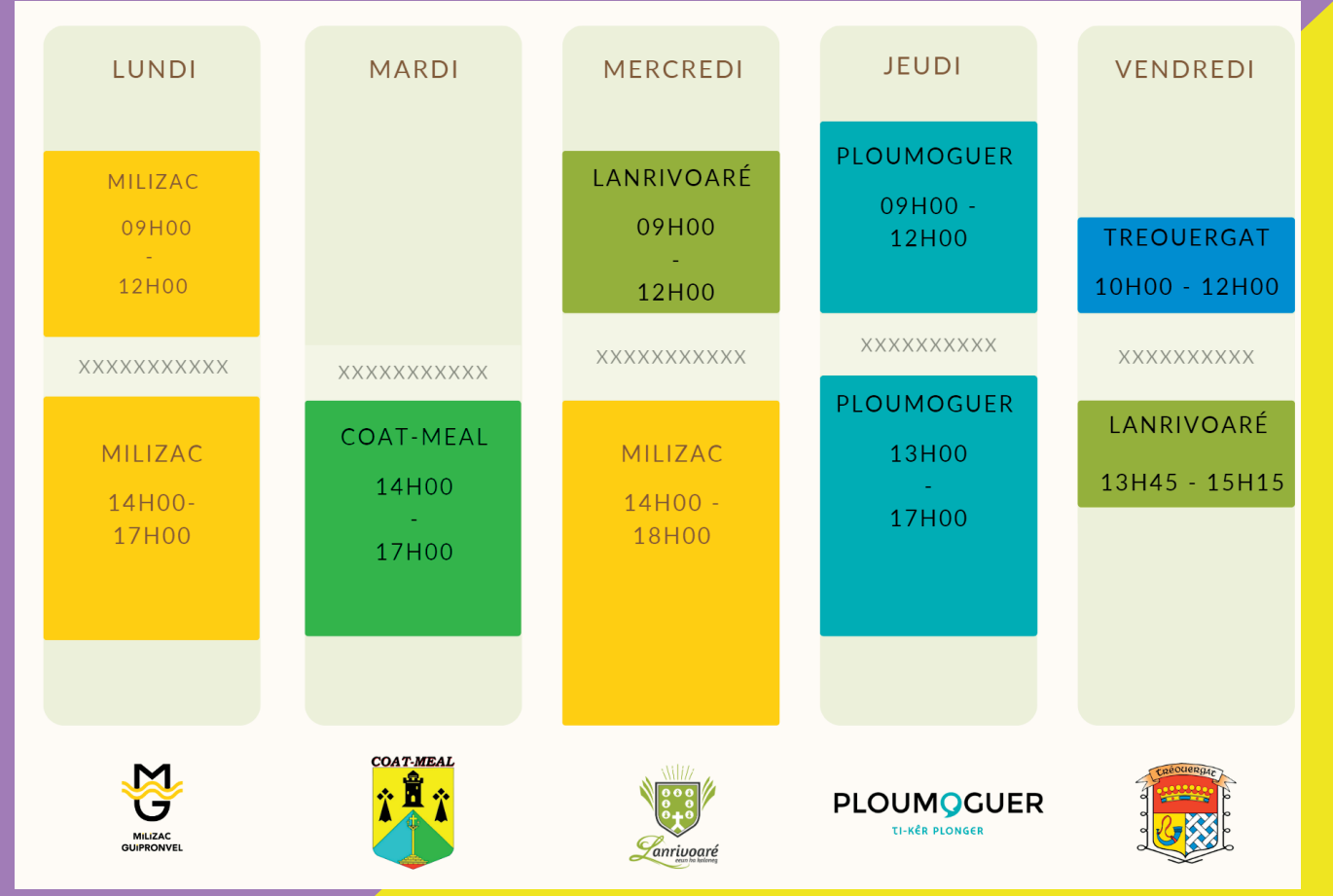

#### **Contacts mairies:**

**Milizac : 02 98 07 90 31 Coat-Méal : 02 98 84 58 32 Lanrivoaré : 02 98 84 24 75 Ploumoguer : 02 98 89 62 05 Tréouergat : 02 98 89 21 55**